# Lohnbuchhaltung

Sie erstellen professionelle Lohnabrechnungen ohne Vorkenntnisse, berechnen und verbuchen Löhne in Rekordzeit. Sozialversicherungen rechnen Sie auf Knopfdruck ab. Schaffen Sie Transparenz und Effizienz in Ihrem Lohnwesen. Je nach gewählter Produktlinie (Lite, Standard oder Professional) unterscheidet sich die Funktionsbreite- und tiefe. Bei Fragen stehen wir Ihnen unter der Infoline 058 944 11 11 zur Verfügung.

Ihre Vorteile auf einen Blick:

- Sie gewinnen Transparenz im Lohnwesen, indem Sie alle Lohninformationen inkl. Ferientage und Überstunden zentral verwalten.
- Sie arbeiten effizienter, indem Sie die monatlichen Lohnabrechnungen elektronisch abwickeln.
- Sie erledigen die jährlichen Abrechnungen für die Versicherungen und Steuerämter korrekt und schnell.

#### **Inhaltsverzeichnis**

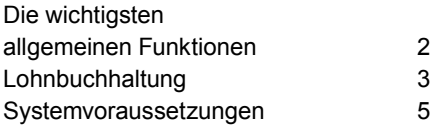

### Die wichtigsten allgemeinen Funktionen

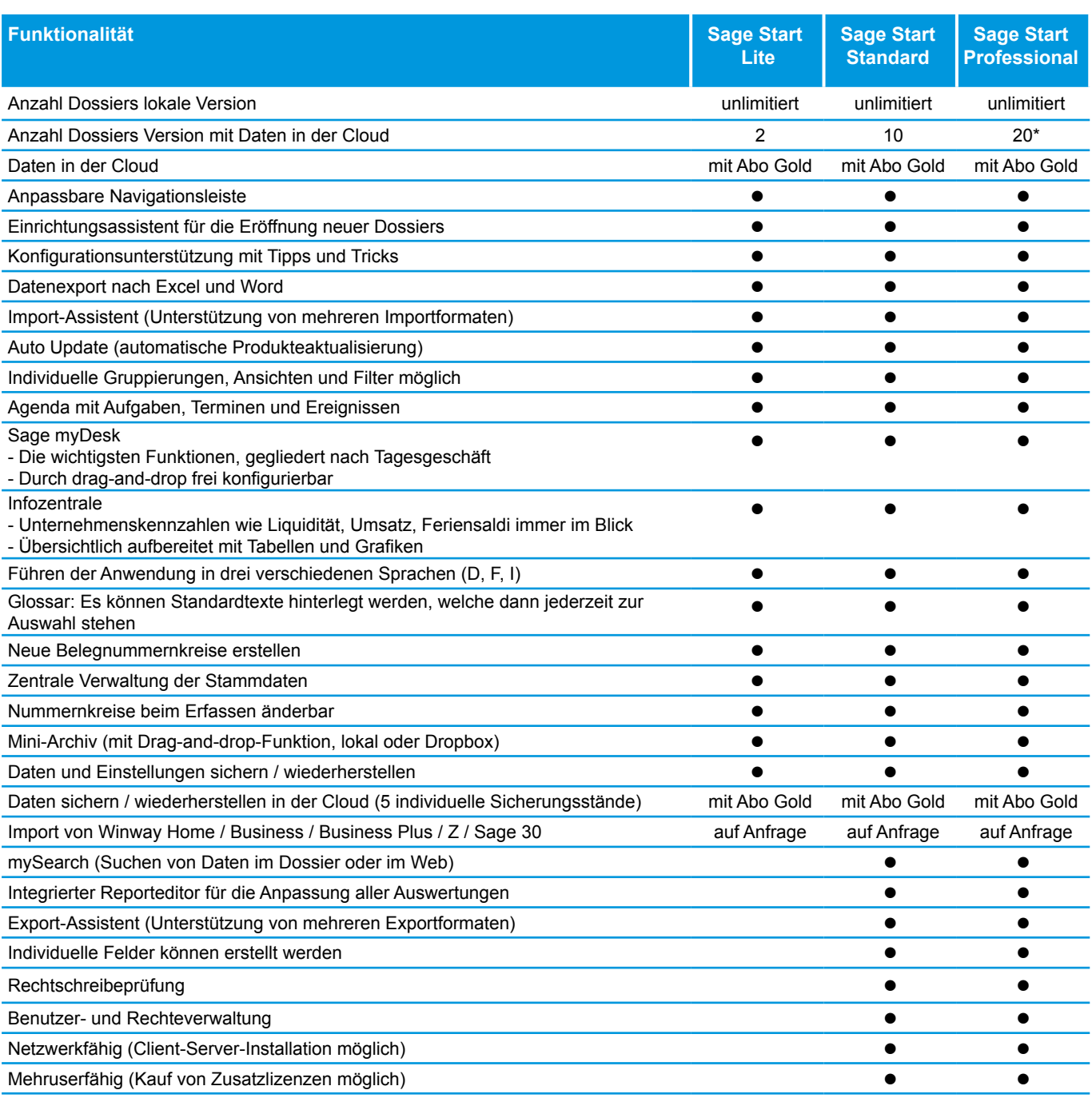

\* mit Treuhand Start unbeschränkt

### Lohnbuchhaltung

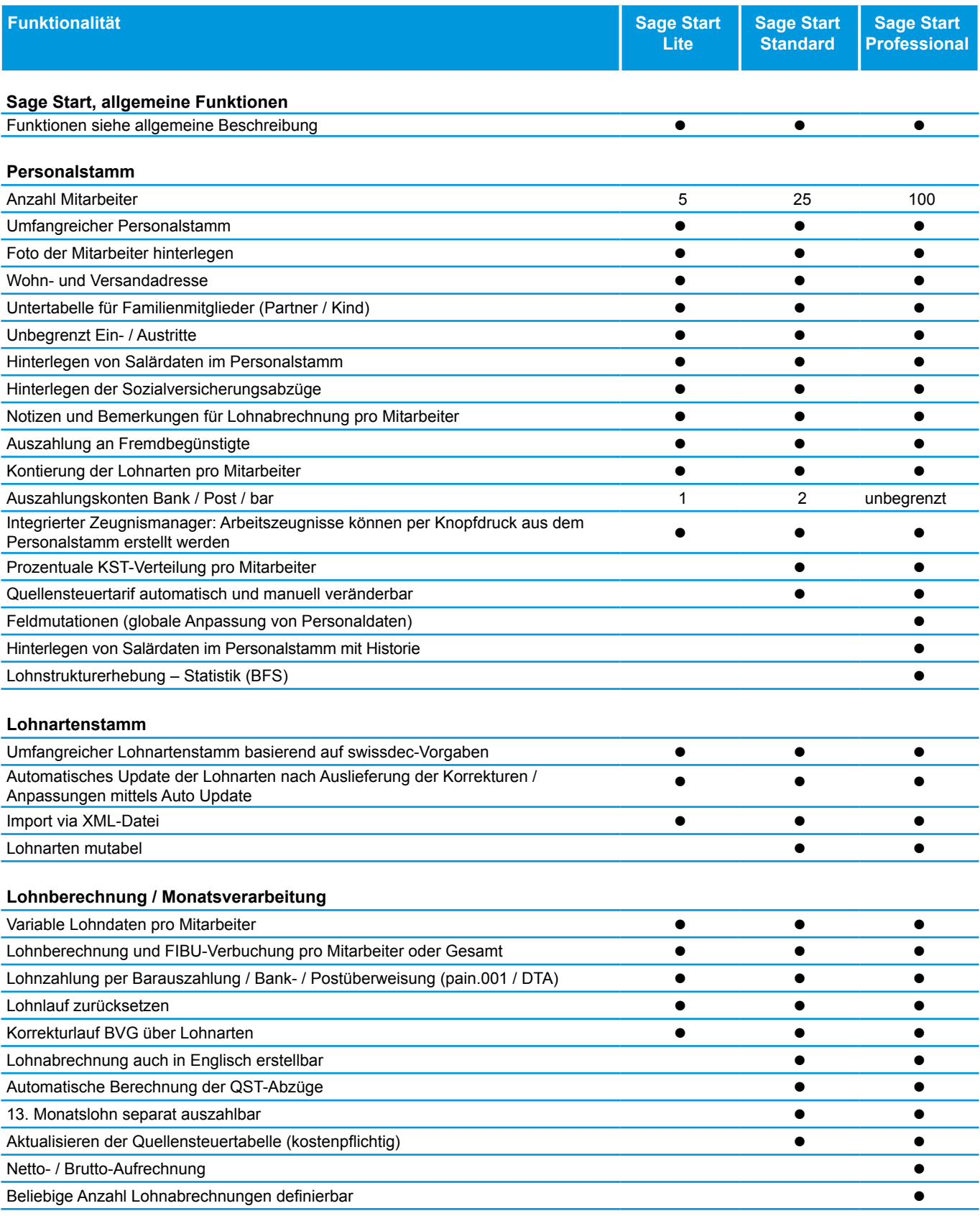

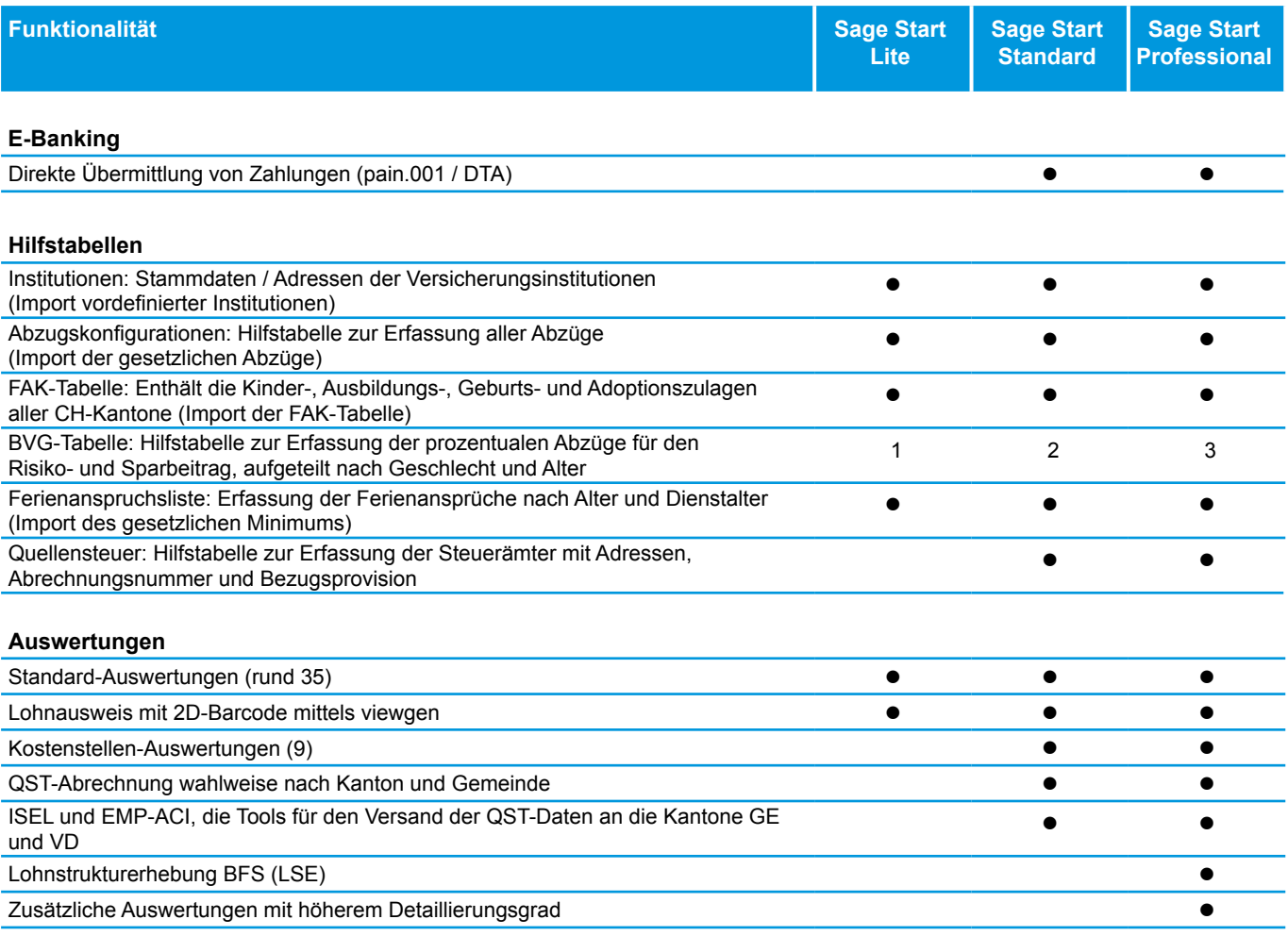

#### Systemvoraussetzungen

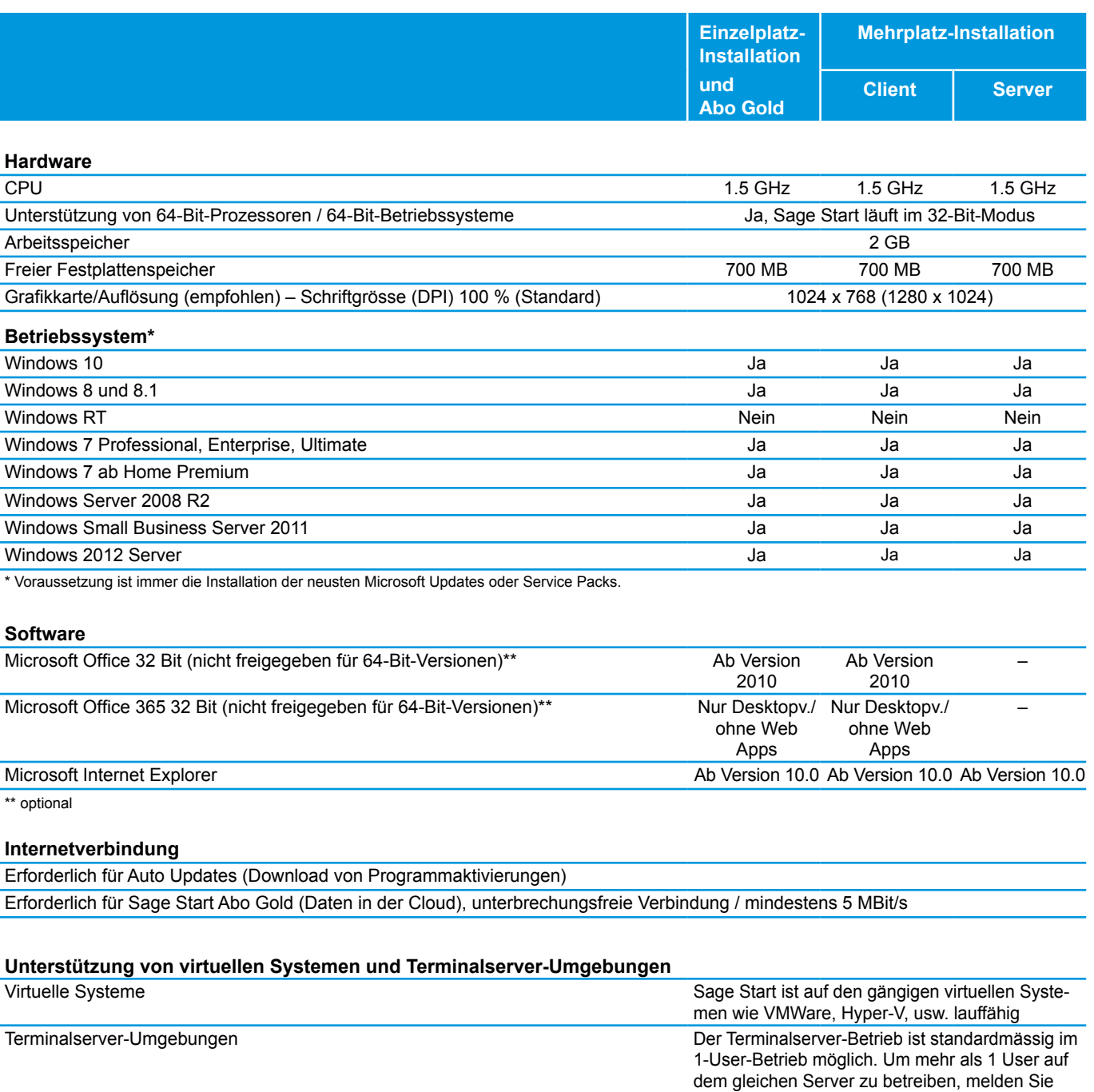

Änderungen und Irrtum vorbehalten.

sich bitte beim Support der Sage Schweiz AG.